Распространенные форматы графических файлов, их преимущества, недостатки и области применения. Импорт и экспорт изображений в редакторах **Inkscape** и **GIMP**. Преобразование файлов из одного формата в другой. Понятие о растеризации и векторизации. Обзор программ, предназначенных для автоматической и полуавтоматической векторизации

> 03.04.19 Урок 14

### ГРАФИЧЕСКИЙ ФОРМАТ

*–это способ записи графической информации.*  Графические форматы файлов предназначены для хранения изображений, таких как фотографии и рисунки.

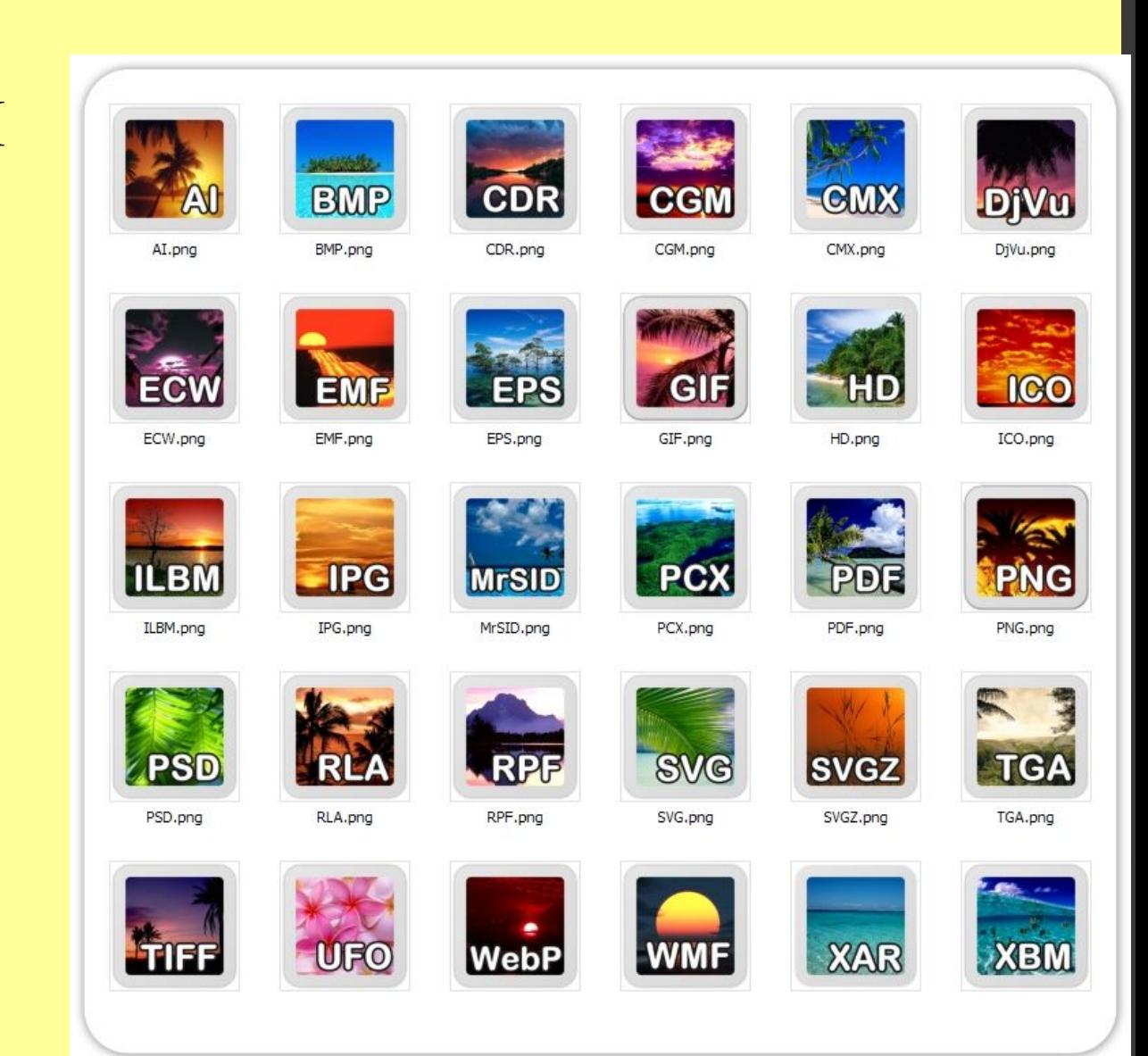

## **Чем отличаются различные форматы графических файлов?**

Прежде всего, **НАЗНАЧЕНИЕМ,** а уже потом из этого вытекают другие свойства. Условно все типы можно поделить на две большие группы по назначению:

### **1. Для отображения на экране монитора (чаще всего использования в Интернет).**

#### **2. Для последующей печати.**

Кроме непосредственно графической информации, то есть информации о пикселях, некоторые графические файлы могут хранить еще много другого– дополнительные каналы, комментарии, векторные элементы и так далее. Знание форматов, поддерживаемых изучаемой программой, есть неотъемлемая часть эффективной работы в ней. Каждый тип файлов обладает присущими только ему достоинствами, иначе он не выдержал бы конкуренции и отбора. Следовательно, знание этих свойств может сильно облегчить работу, так как в определенных обстоятельствах могут быть затребованы узко определенные свойства, которые может дать только один формат.

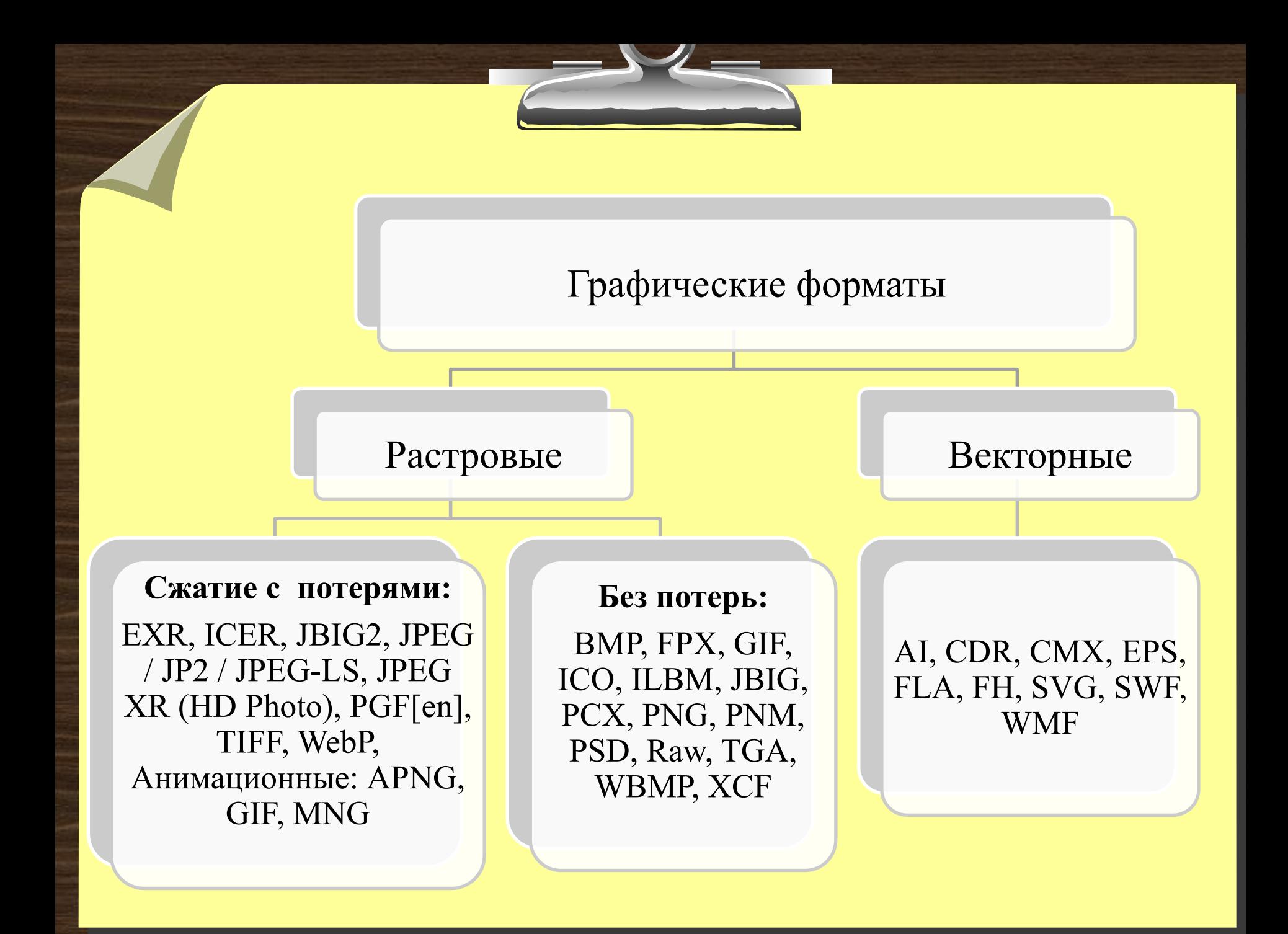

# **Форматы растровой графики**

# Формат .BMP

 BMP - (Windows Bitmap) разрабатывался фирмой Microsoft как совместимый со всеми приложениями Windows.Это «чистый» растровый формат, где закодирован каждый пиксель,поэтому из всех растровых форматов это самый «тяжелый» (т.е. имеющий наибольший информационный объем)

Преимущества: Высокое качество изображений

 Недостатки: Очень большой объем файла, что сильно затрудняет или делает невозможным его хранение, передачу, особенно в Интернет

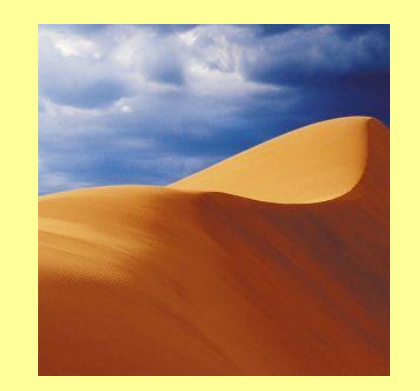

 Эти два файла: слева и справа(просто белый фон) – это BMP – рисунки, которые имеют одинаковый информационный объем !!! (объем файла не зависит от степени наполнения рисунка объектами,т.к. у обеих рисунков кодируется каждый пиксель)

# Формат .JPEG

 JPEG - (Joint Photographic Experts Group) – сжатый особым образом растровый файл (с потерей качества). Принцип сжатия файла основан на удалении части информации, слабо воспринимаемой человеческим глазом

 Обрабатываются квадратные блоки со стороной 8 пикселей, что ведет к ухудшению качества

 Преимущества: Высокое качество изображений при небольших размерах файла (сжатие рисунков в десятки и сотни раз). Самый распространенный формат, применяется для хранения фотографий, размещения полноцветных изображений в Интернет

 Недостатки: Не поддерживает прозрачность изображений, возникновение размытости изображения при сильной степени сжатия

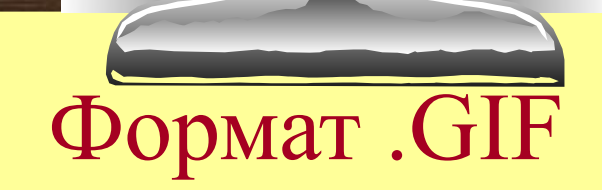

 GIF - (Graphics Interchange Format) – создан специально для передачи изображений в Интернет

 GIF может хранит изображения в режиме индексированных цветов (до 256), т.е. переходя к формату GIF, мы уменьшаем число цветов и размер файла (в тех случаях, когда простая картинка не требует миллионов цветов) Сжатие файлов производится путем замены последовательности одинаковых символов одним, умноженным на число повторений (алгоритм LZW).

 Преимущества: Малый размер файла, поддержка прозрачности и анимации рисунков, самый популярный формат в Интернет (оформление Web – страниц, баннеры)

 Недостатки: Основное ограничение использования GIF в малом количестве воспроизводимых цветов (до 256). Этого явно недостаточно для полиграфии

# Формат .PSD

 Формат PSD является стандартным форматом пакета Adobe Photoshop и отличается от большинства обычных растровых форматов возможностью хранения слоев (layers). Формат поддерживает альфа-каналы, слои, контуры, прозрачность, векторные надписи и т. п. Прекрасно подойдет для переноса или хранения изображений, содержащих специфические, свойственные только Adobe Photoshop.

### Формат .PNG

Этот формат, созданный специально для использования в Интернет на смену GIF,сжимающий графическую информацию без потерь качества, используя алгоритм Deflate, в отличие от GIF или TIFF сжимает растровые изображения не только по горизонтали, но и по вертикали, что обеспечивает более высокую степень сжатия

### **Сравнение растровых форматов**

Мы рассмотрели лишь некоторые, наиболее распространенные форматы растровой графики. Сравнив их, можно сделать некоторые выводы об использовании тех, или иных форматов:

- ❑ формат BMP очень качественная графика, но большой объем файла сводит практически к нулю его использование
- ❑ Формат JPEG наиболее подходящий для хранения качественных изображений и фотографий, приемлемое соотношение качества и размера файла
- ❑ Для использования в Интернет и оформления своих Web страничек наиболее подходят форматы GIF, PNG, а для размещения картинок высокого качества – JPEG
- ❑ Существует много специализированных форматов, выполняющих определенные функции работы с изображениями (например PSD – рабочий формат Photoshop и т.д.)

### **Форматы векторной графики**

 Напомним, что векторная графика – это кодирование изображений с помощью математических формул, и любое векторное изображение состоит из графических примитивов.

 Если растровые графические редакторы распознают многие типы растровых файлов, то в векторной графике дело гораздо хуже: векторные редакторы предпочитают иметь дело только со своими форматами, "не узнавая" форматы других программ, что объясняется разными алгоритмами формирования изображений.

Своего рода стандартом стали форматы двух наиболее популярных графических векторных редакторов Adobe Illustrator и CorelDraw которые мы и рассмотрим:

### Формат .CDR (CorelDraw)

 **CDR** - основной рабочий формат популярного пакета CorelDRAW, являющимся неоспоримым лидером в классе векторных графических редакторов. В файлах могут внедряться шрифты, файлы CDR имеют огромное рабочее поле 45х45 метров, поддерживается многостраничность.

### Формат .AI (Adobe Illustrator)

 **AI** - поддерживают практически все программы, связанные с векторной графикой. Этот формат является наилучшим посредником при передаче изображений из одной программы в другую. В целом, несколько уступая CorelDRAW по иллюстративным возможностям,

(может содержать в одном файле только одну страницу, имеет маленькое рабочее поле - этот параметр очень важен для наружной рекламы - всего 3х3 метра) тем не менее, он отличается наибольшей стабильностью и совместимостью с языком PostScript, на который ориентируются практически все издательско - полиграфические приложения.

**FLA, FH** (Исходные Flash) - файлы, создаются в Adobe Flash (бывш. Macromedia Flash)

Формат .SVG

Формат .FLA

#### **SVG**

Сокращение от англ. Scalable Vector Graphics. Является открытым стандартом, т.е. в отличие от большинства других форматов, SVG не является чьей-либо собственностью. Предназначенный для описания двухмерной векторной графики. Формат поддерживается многими веббраузерами и может быть использован при оформлении веб-страниц. Формат не обеспечивается высокого качества в отношении сложных рисунков и имеет ограничения по сфере своего использования.

#### **SWF**

Flash-формат, который может просматриваются с помощью Flash Player, устанавливамый в браузер.

Формат .SWF

Формат .WMF

**WMF**–графический формат файла в системе Microsoft Windows. Универсальный векторный формат, поддерживаемый большинством векторных редакторов. Формат не обеспечивает высокое качество для сложных рисунков и имеет очень ограниченное число поддерживаемых эффектов, поэтому для профессионального использования не подходит и используется преимущественно частными пользователями. Формат поддерживается рядом веб-браузеров и может быть использован при оформлении веб-страниц.

Смысл оптимизации графики – это уменьшение информационного объема графического файла, особенно для размещения ее в сети Интернет

Вспомним, что объем файла зависит от размеров изображения в пикселях и глубины цвета:

ОБЪЕМ ФАЙЛА (V) =  $A \times B \times I$ 

Поэтому уменьшить объем картинки (оптимизировать) можно следующими способами:

- 1. Уменьшение размеров изображения в пикселях ( А ×В)
- 2. Уменьшение глубины цвета I (использование меньшего количества цветов)
- 3. Сжатие файла (компрессия) специальными методами, отбрасывание части цветовой информации, использование GIF -форматов

# Векторизация

- **• Векторизация (трассировка)**  процесс перевода растровой графики в векторную.
- Смысл делать векторизацию есть в том случае, если растровые изображения имеют четкие детали (логотипы, чертежи) либо необходима стилизация изображения, т.к. при преобразовании фотографии в векторную графику оно либо теряет детальность и множество цветов, либо занимает гораздо больше места, чем в растровом виде.

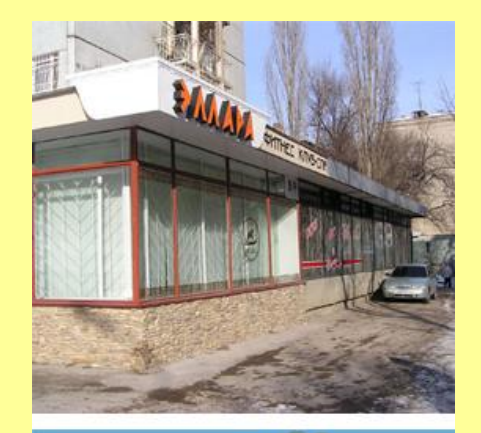

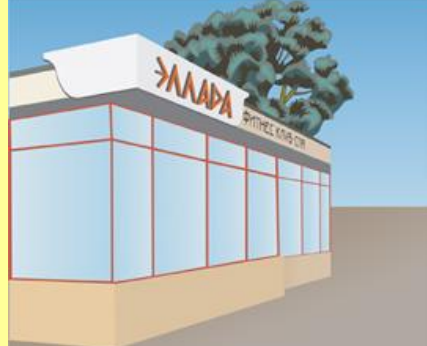

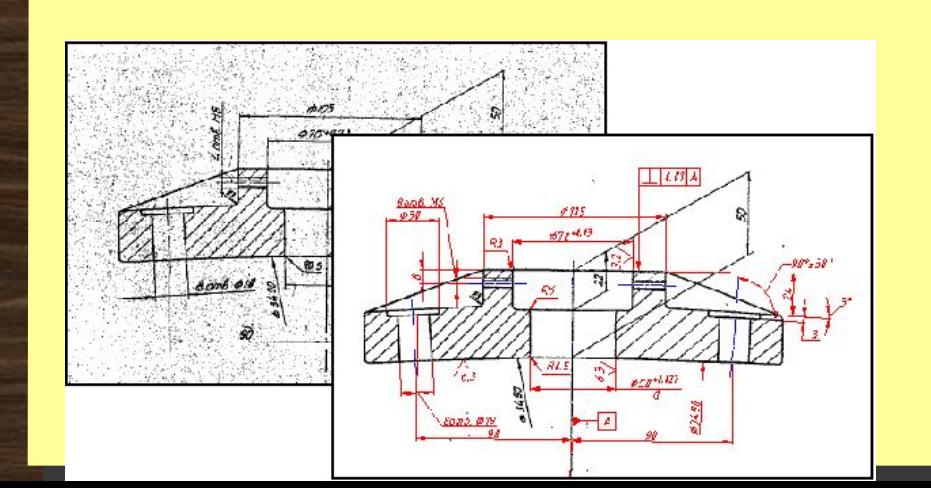

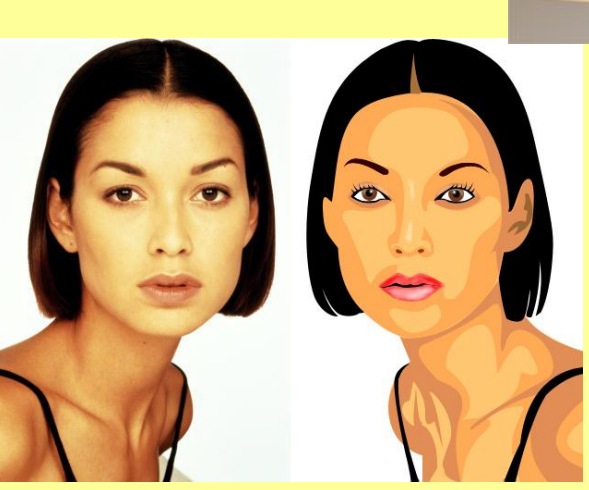

# Растеризация

- **• Растеризация**  процесс перевода векторной графики в растровую.
- Растеризация необходима для того, чтобы увидеть векторное изображение на экране монитора.

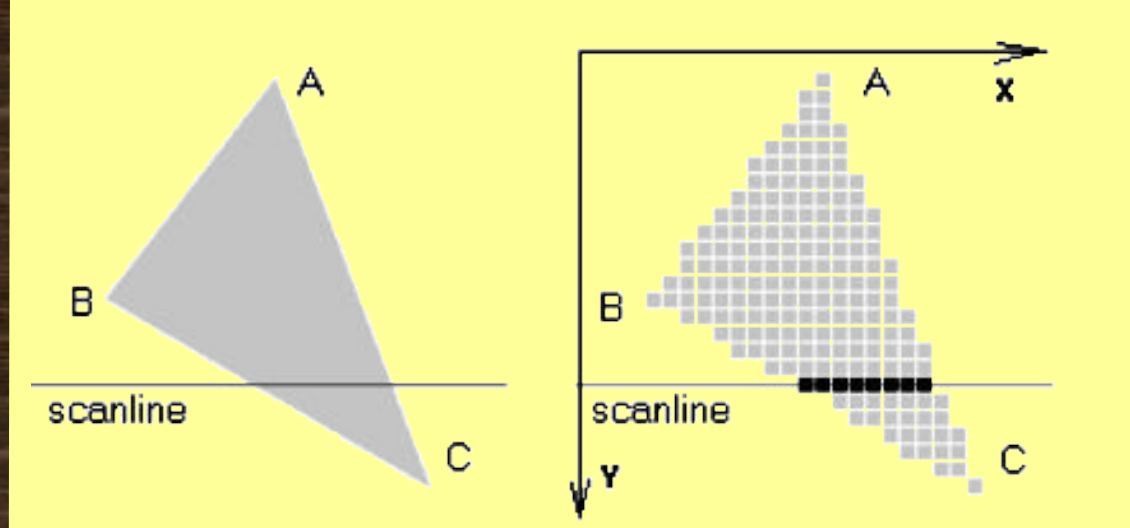

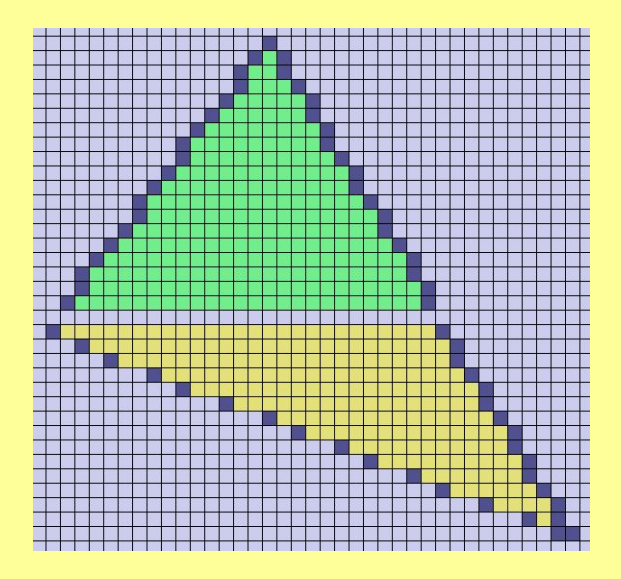